## **VIRTUAL LIBRARY – LRC**

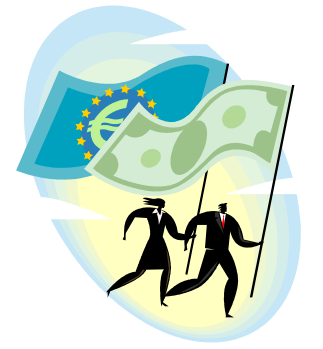

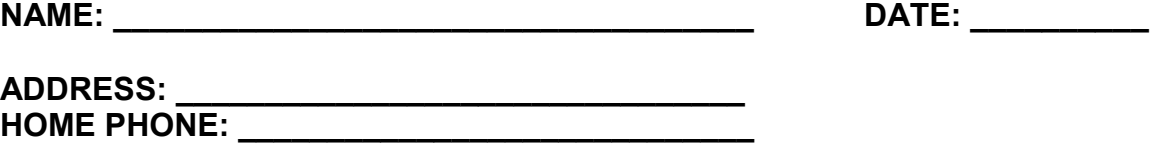

**1) Introduce yourself to our Team: Albert Kalim**

**CELL PHONE: \_\_\_\_\_\_\_\_\_\_\_\_\_\_\_\_\_\_\_\_\_\_\_\_\_\_\_\_\_\_**

**WORK PHONE: \_\_\_\_\_\_\_\_\_\_\_\_\_\_\_\_\_\_\_\_\_\_\_\_\_\_\_\_\_**

**2) Login to your Virtual Library Login Account?**

## **ITT VIRTUAL Library Assignment**

## **TB 143 Intro to PC**

**E-MAIL: \_\_\_\_\_\_\_\_\_\_\_\_\_\_\_\_\_\_\_\_\_\_\_\_\_\_\_\_\_\_\_\_\_\_\_** 

Search the VL site for The Ultimate Computer Acronyms Archive.

Printout this link or site and share it with your fellow students.

Share this information with your instructor [akalim@itt-tech.edu](mailto:akalim@itt-tech.edu)

And your School Chair **Bstoudt@itt-tech.edu** 

Have some fun and search around.

Assignment Finished.